## **ANOVA Formula Summary Sheet**

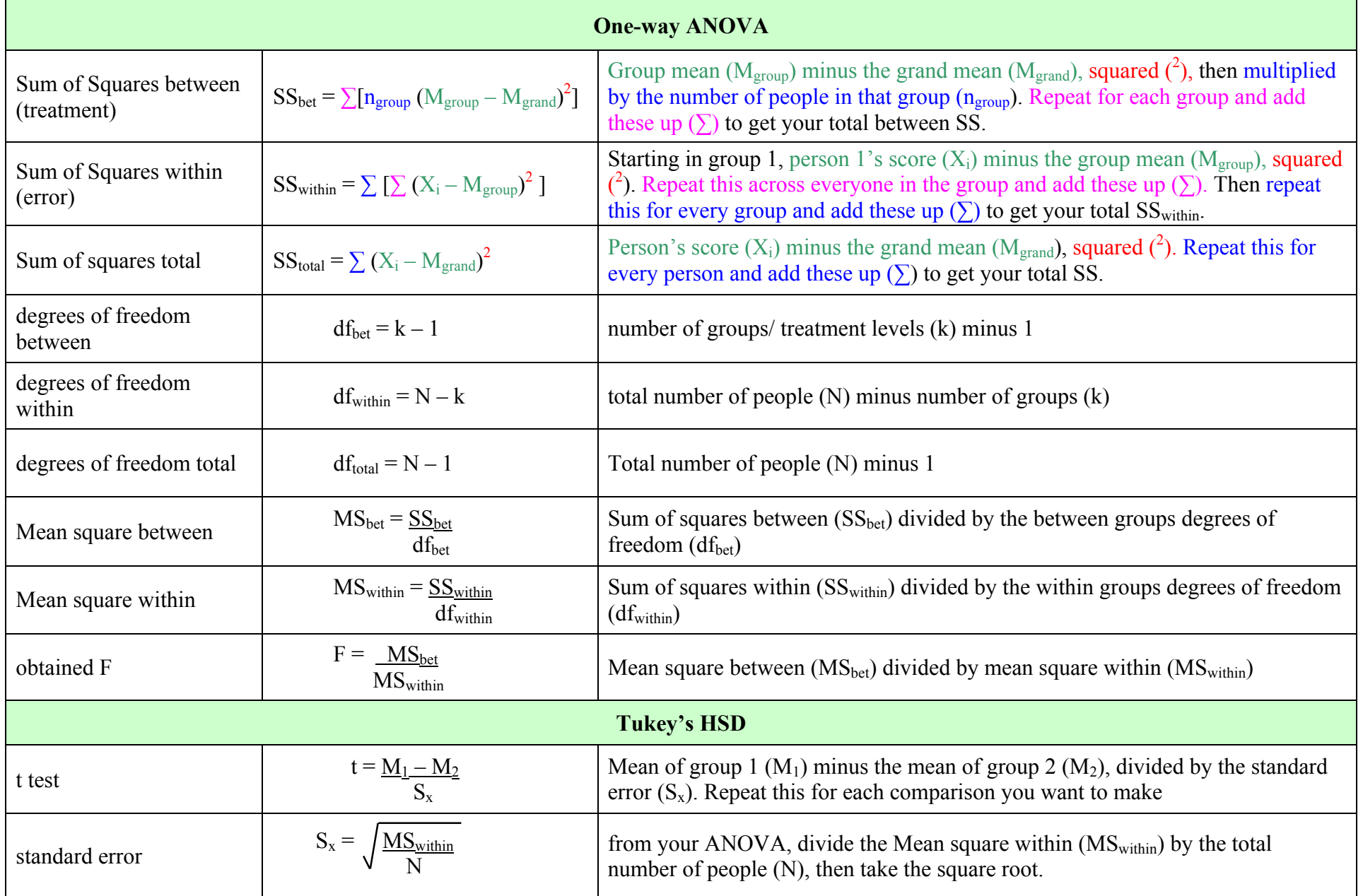